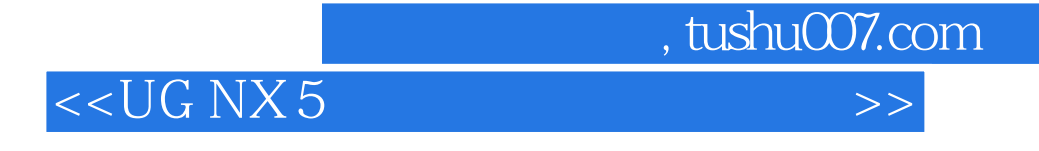

 $<<$ UG NX 5

- 13 ISBN 9787111225690
- 10 ISBN 7111225694

出版时间:2008-1

页数:440

PDF

更多资源请访问:http://www.tushu007.com

 $,$  tushu007.com  $<<$ UG NX 5  $\begin{array}{ccc} \textrm{UGNX5} & \textrm{1CD} & \textrm{UGNX5} \end{array}$ UG NX 5

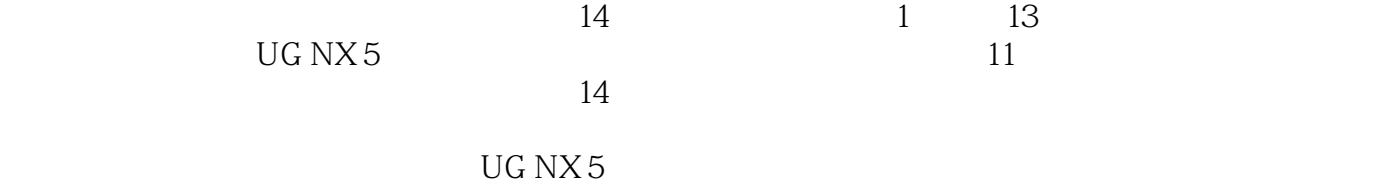

## $<<$ UG N $\times$ 5

前言第1章UGNX5钣金概述1.1UGNx5钣金设计概述1.2UGNX5基础1.2.1主窗口1.2.2对话框1.2 3
2
1
2
4
1
2
5
UG 1
3
1
4UGNX5
1
<sub>2</sub>
4
2
5
UG 1
3
1
4UGNX5
1
<sub>2</sub>
4
<sub>1</sub>
2
5
5
1
3
1
4
<sub>1</sub>
2
5
5
1
4
<sub>1</sub>
2
5
5
1
3
1
4
<sub>1</sub>
2
5
5
1
4
<sub>1</sub>
2
5
5
1
3
1
4
<sub>1</sub>
2
5
5
1
4
<sub>1</sub>
2
5
5
1
3
1
4

<sub>1</sub>
2
5
5
1
3
1
4

1
2
5
5
1
3
1
4

1  $1.5$  1.6  $2 \text{UG}$  2.1  $2.2^{\circ}$   $2.2^{\circ}$   $1^{\circ}$   $2.2^{\circ}$   $2.2^{\circ}$  $23$  2.4  $25$  3.1 3.11 3.1.2 3.2 3.2.1 3.2.2 3.3  $3\quad 3\quad 1$   $3\quad 3\quad 2$   $3\quad 4$   $3\quad 4\quad 1$   $3\quad 4\quad 2$  $3\;4\;3$  4.1 4.1 4.1 1 4.1.2 4.1.3 4.2 4.2.1 4.2  $2$  4.2.3 4.3 4.3.1 4.3.2 案例4.4小结第5章钣金成形/展开和钣金折弯5.1钣金成形/展开命令5.1.1钣金成形/展开特征  $5.1.2$  5.1.3 5.2 5.2 2.1 5.2.2 5.2.3 5.3 令5.3.1取消折弯/重新折弯概述5.3.2创建取消折弯/重新折弯5.3.3取消折弯/重新折弯的选 项及设置5.4实战演练5.4.1钣金成形/展开案例5.4.2钣金折弯案例5.5小结第6章钣金冲压6.1 钣金冲压命令6.1.1钣金冲压概述6.1.2创建钣金冲压6.1.3钣金冲压的选项及设置6.2实战演 练63小结第7章钣金除料7.1钣金除料命令7.1.1钣金除料概述7.1.2创建钣金除料特征7.1.3钣 金除料的选项及设置7.2实战演练7.3小结'第8章钣金孔8.1钣金孔命令8.1.1钣金孔概述8.1.2 创建钣金孔特征8.1.3钣金孔的选项及设置8.2实战演练8.3小结第9章钣金槽9.1钣金槽命令9.1 .1钣金槽概述9.1.2创建钣金槽特征9.1.3钣金槽的选项及设置9.2实战演练9.3小结第10章钣金 10.1 10.1.1 10.1.2 10.1.3 10.2 10.2 1 10.2 2 10.2 3  $10\,3$   $10\,3\,1$   $10\,3\,2$   $10\,3$ .3钣金止裂口的选项及设置10.4实战演练10.4.1钣金角案例10.4.2钣金切边案例10.4.3钣金止  $10\,5\quad11\,1$   $11\,1\,1$   $11\,1\,2$   $11\,1\,3$  $11.2 \t11.2 \t11.2 \t11.2 \t12.2 \t13.2 \t33.2 \t14.2 \t33.2 \t33.2 \t34.2 \t35.2 \t36.2 \t37.2 \t38.2 \t39.2 \t30.2 \t31.2 \t33.2 \t34.2 \t35.2 \t37.2 \t38.2 \t39.2 \t30.2 \t31.2 \t33.2 \t34.2 \t35.2 \t37.2 \t38.2 \t39.2 \t30.2 \t31.2 \t33.2 \t34.2 \t35.2$  $"$  11.3 12.12.12.1 12.1 12.1.2  $12 \t1 \t3 \t12 \t2 \t12 \t3 \t13 \t13 \t13$ 1 1 1 1 1 1 1 2 1 1 1 1 3 1 1 3 1 1 3 1 1 2 1 1 3 1 2 1 3 3 14 14 1 14 2

, tushu007.com

*Page 3*

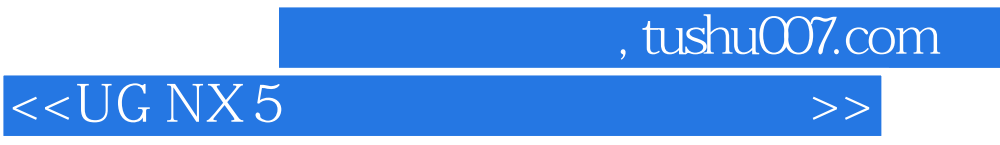

本站所提供下载的PDF图书仅提供预览和简介,请支持正版图书。

更多资源请访问:http://www.tushu007.com